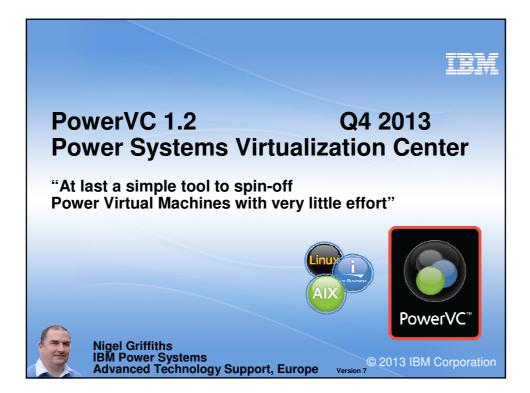

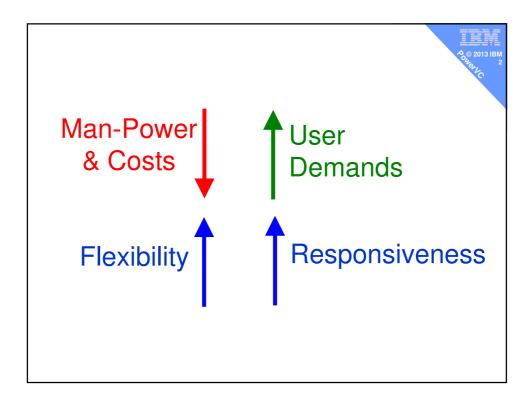

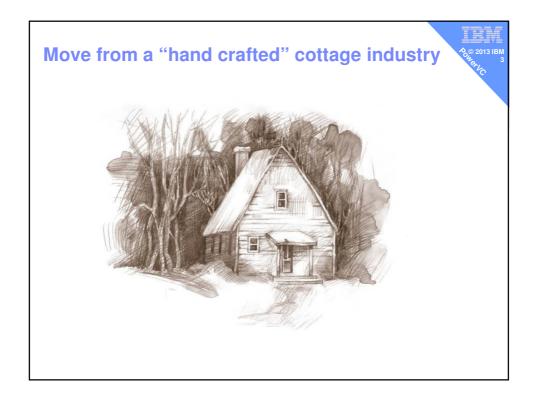

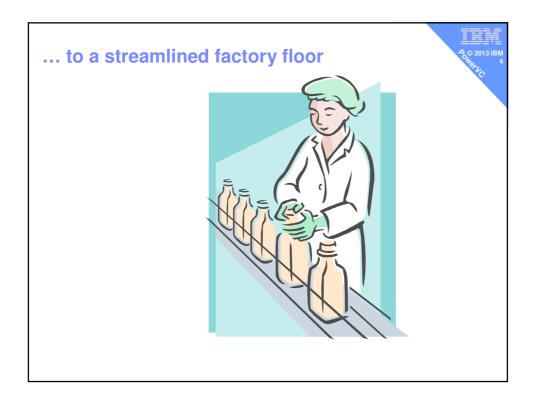

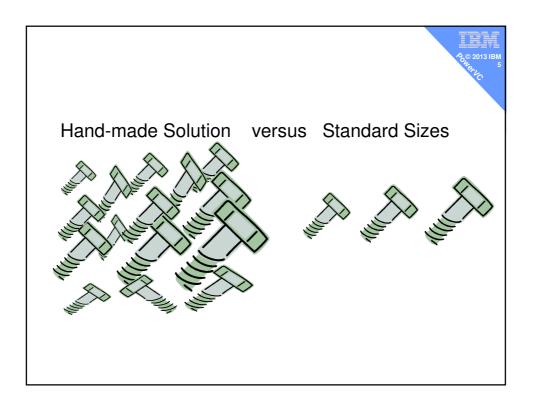

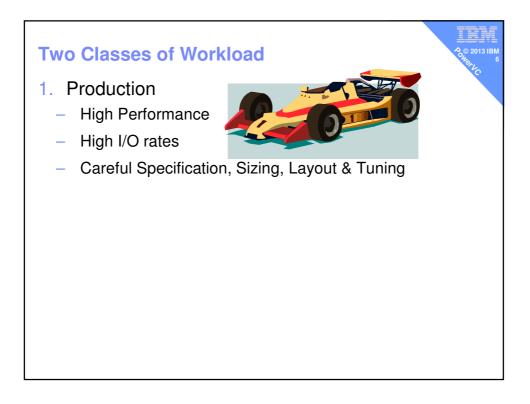

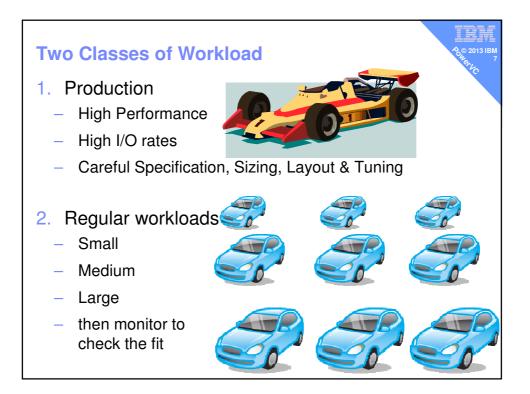

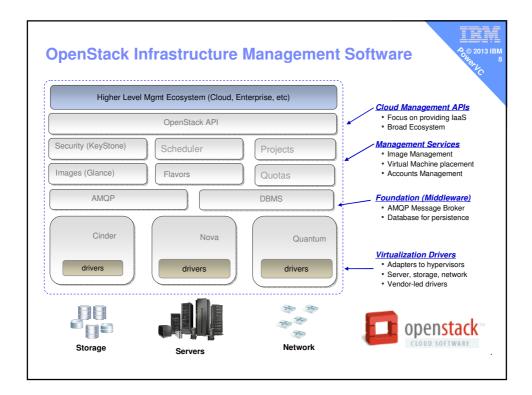

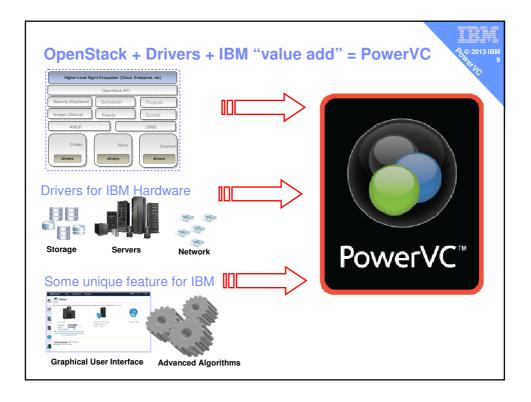

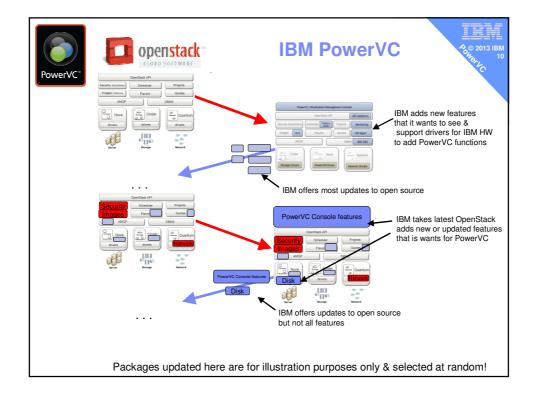

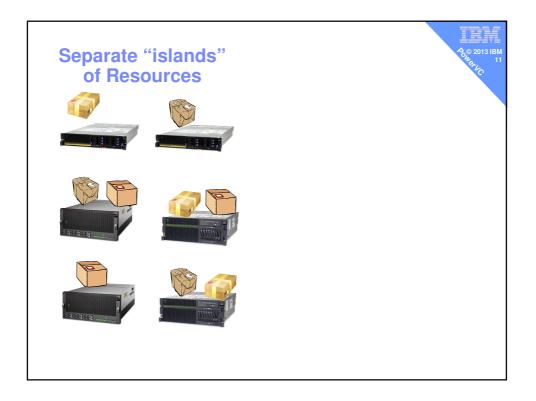

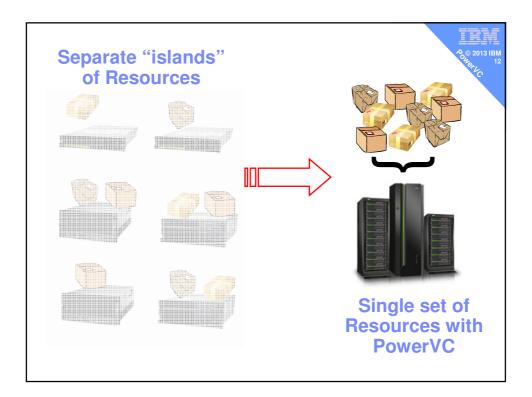

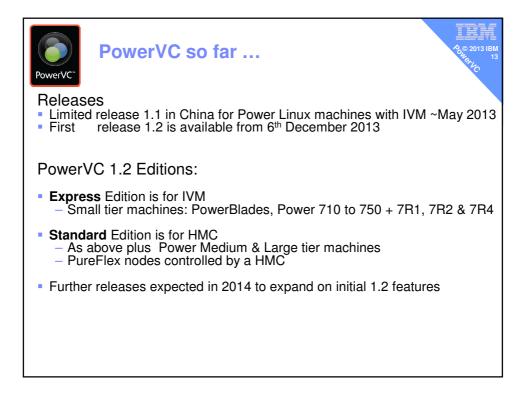

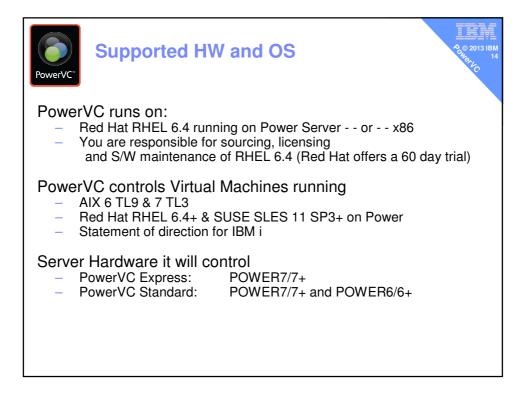

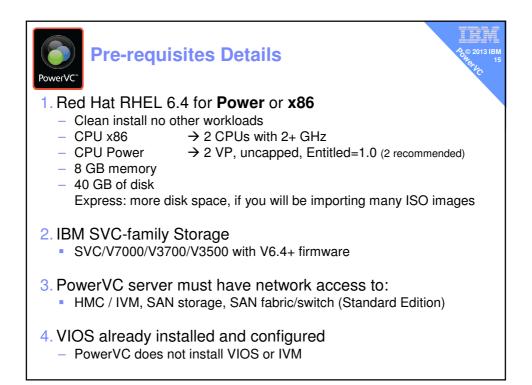

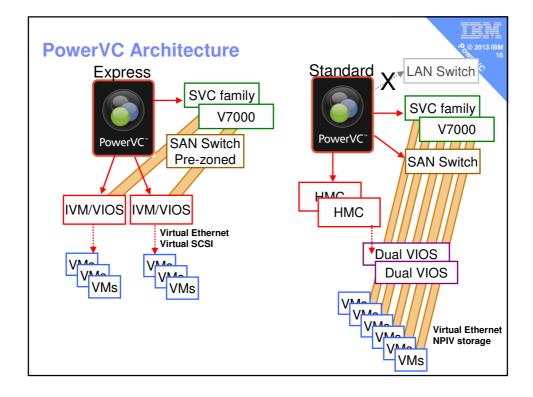

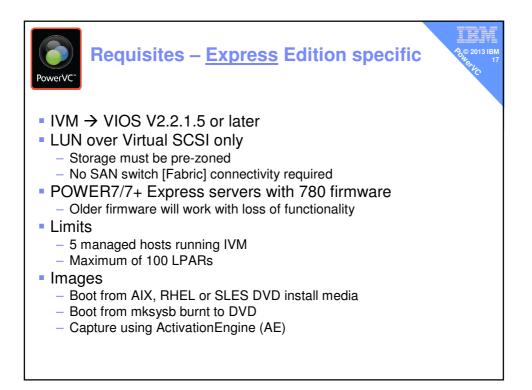

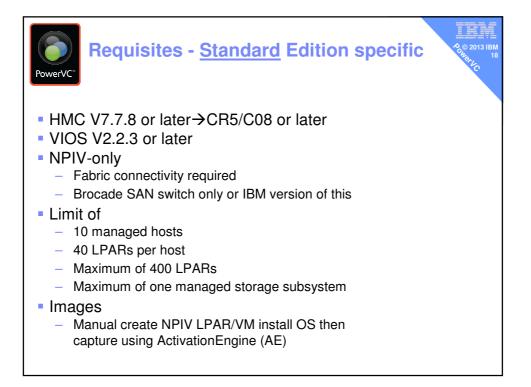

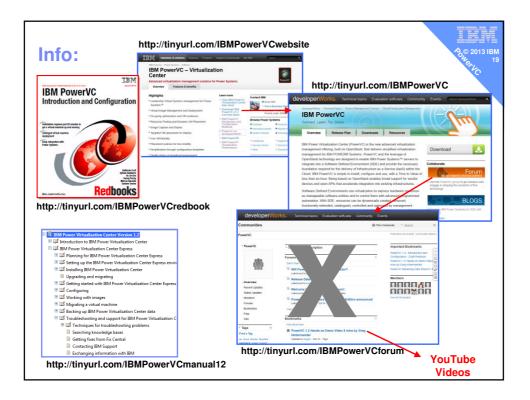

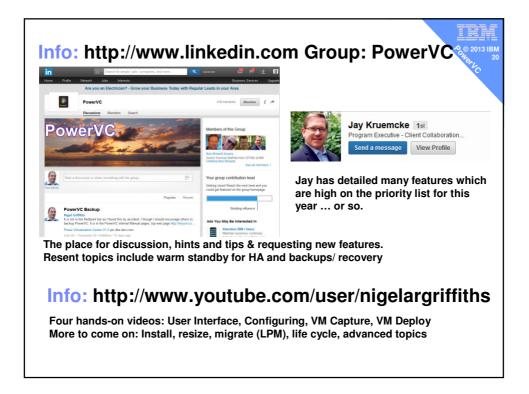

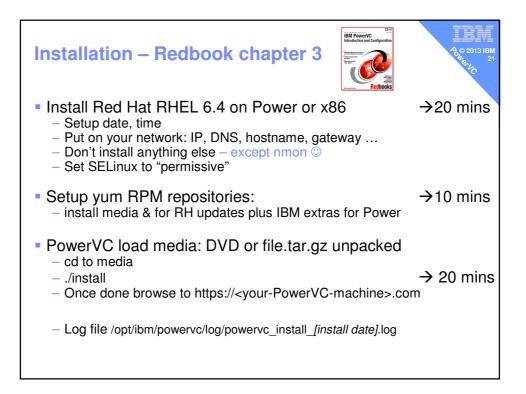

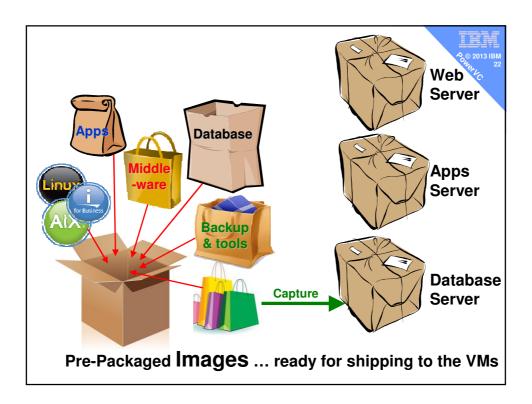

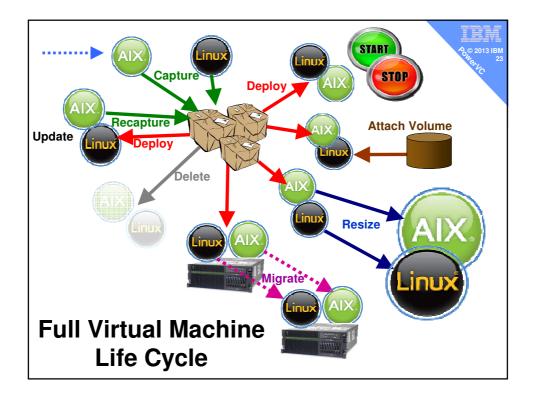

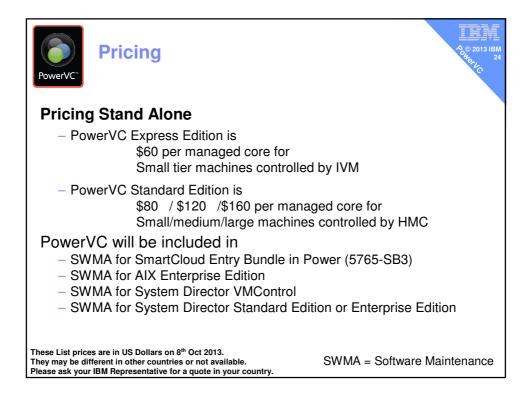

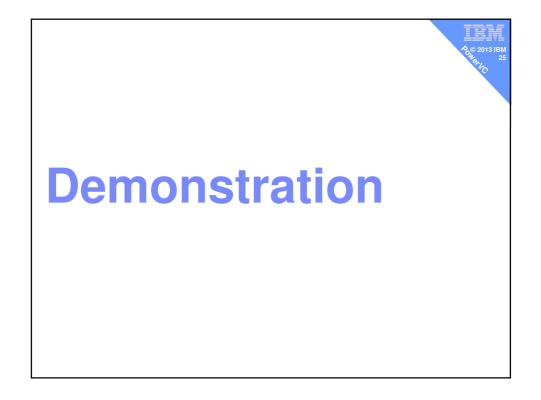

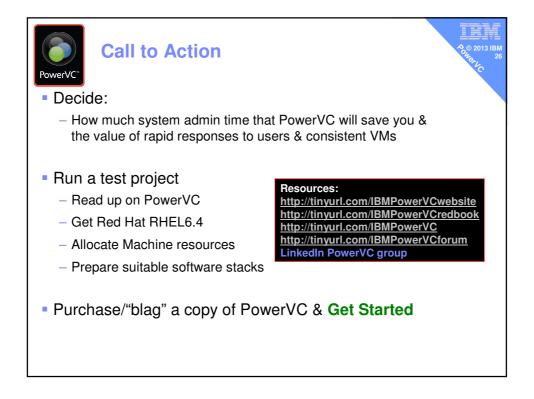

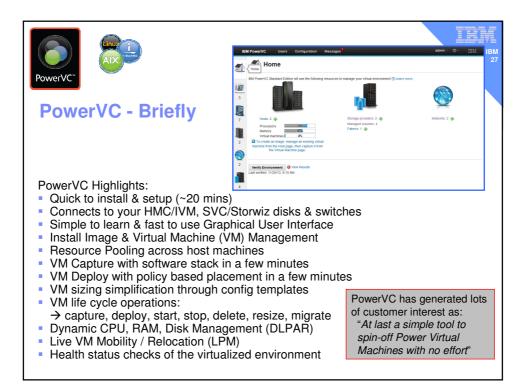

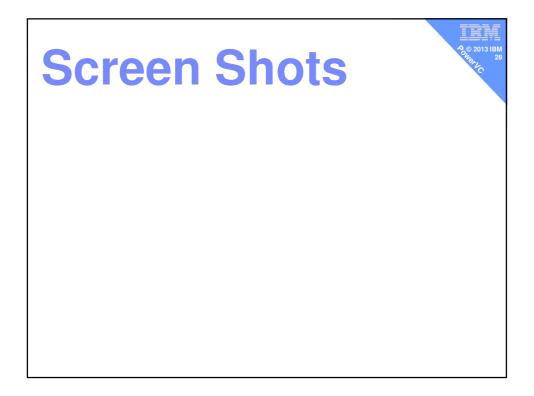

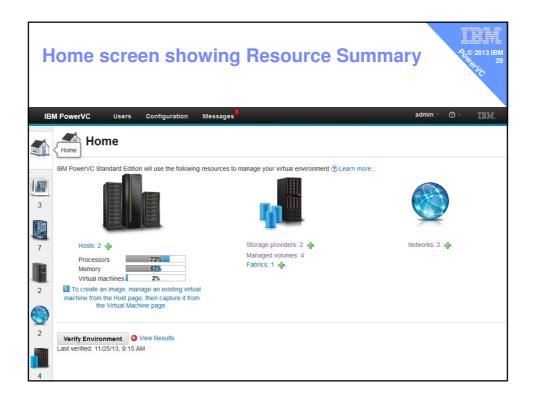

| Storage Providers     Fabrics       Refresh     Add Storage     E dit Storage     Remove Storage       Available Capacity     State     Health     Type       V7000 Dun     14222.75 GB     Running     OK     Storwize family                                                                                                    | werVC User        |   | nges <sup>1</sup> | admin × 🕜 - |
|----------------------------------------------------------------------------------------------------|-------------------|---|-------------------|-------------|
| Available Capacity         State         Health         Type           V7000 Dun         14222.75 GB         Image: Capacity of the state of the state of the |                   |   |                   |             |
| V7000 Dun 14222.75 GB Running OK Storwize family                                                                                                    | 🕈 Refresh 🛛 💠 Add | - | lemove Storage    | Filter      |
|                                                                                                    | Name              |   |                   |             |
|                                                                                                    | U7000 Dun         |   | -                 |             |
|                                                                                                    |                   |   |                   |             |

| Imported Network         Imported Network         Imported Network< | owerVC                                      | Users Config<br>Vorks | uration Messag    | es           |               |          | admin  | • • • I    | BM. |
|----------------------------------------------------------------------------------------------------|---------------------------------------------|-----------------------|-------------------|--------------|---------------|----------|--------|------------|-----|
| Imported Network f         137         DHCP         3         3         6         9         137         62.1         9         137.62.2                                                                                                    | Refresh 🕂                                   | Add Network 🥑 E       | dit Network 📑 Ren | nove Network |               |          | Filter |            |     |
| network Ilimported Network f 137 DHCP 3 VLAN 137 -                                                                                                    | ame                                         | VLAN ID               | Туре              |              | Subnet Mask   | Gateway  | ſ      | DNS        |     |
| VLAN 137 -                                                                                                    |                                             | X 137                 | Static            | 4            | 255.255.255.0 | 9.137.62 | .1     | 9.137.62.2 |     |
| E I HERNE I U(Deta                                                                                                    | Imported Netwo<br>VLAN 137 -<br>ETHERNET0(D |                       | DHCP              | 3            |               |          |        |            |     |
|                                                                                                    |                                             |                       |                   |              |               |          |        |            |     |

| werVC Users                   | Configuration Message  | 5                       |        | admin ∗ ⊘ •    |
|-------------------------------|------------------------|-------------------------|--------|----------------|
| HMC Connections               |                        |                         |        |                |
| Refresh 💠 Add Host            | 🖻 Remove Host 🛛 🗟 Mana | ge Existing Virtual Mac | hines  | Filter         |
| lame                          | Virtual Machines       | State                   | Health | HMC Connection |
| green-8231-E2B-<br>SN06FC44P  | 6                      | Operating               | ОК     | HMC12          |
| purple-9117-MMB-<br>SN100525P | 1                      | Operating               | ОК     | HMC12          |
| sts (2)                       |                        |                         |        |                |
| 117-MMB-                      | 1                      | Operating               | ОК     | HMC12          |

| BM Pow     | verVC Users    | Configuration | Messages         |                      |                | admin * 🧿 -                                    | 18) |
|------------|----------------|---------------|------------------|----------------------|----------------|------------------------------------------------|-----|
|            | Refresh Deploy | 🕃 Delete      |                  |                      |                | Filter                                         |     |
| Nan        | ne             | State         | Operating system | Volume               | Storage Provid | er Last updated                                |     |
|            | ges (3)<br>SP0 | Active Active | aix              | Image AIX7_TL3_SP0   | V7000 Dun      | November 20,<br>4:44:02 PM GM<br>Standard Time | ΛT  |
| E F        | Red_Hat_RHEL64 | Active        | rhel             | Image Red_Hat_RHEL64 | V7000 Dun      | November 21,<br>2:44:52 PM GM<br>Standard Time | ΛT  |
| <b>a</b> s | SLES_11_3      | Active        | rhel             | Image SLES_11_3      | V7000 Dun      | November 22,<br>4:04:03 PM GM<br>Standard Time | ΛT  |

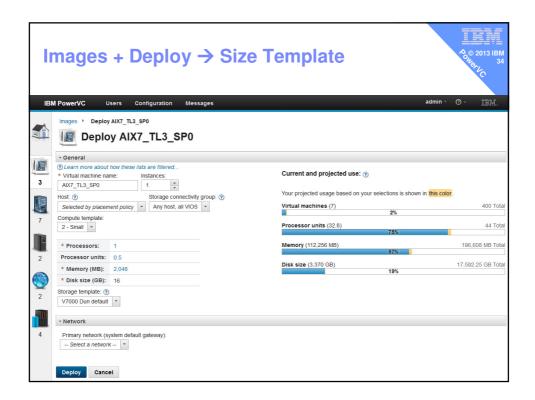

| Created       | IV    | irtual M                      | achines               |                   |           | સ્          | © 2013 |
|---------------|-------|-------------------------------|-----------------------|-------------------|-----------|-------------|--------|
| BM PowerVC    | Users | Configuration                 | Messages              |                   |           | admin - 🧑 - | 13)    |
| Virt          | ual N | lachines                      |                       |                   |           |             |        |
| 🔷 Refresh 🛛 🕨 | Start | 🕽 Stop 🚿 Delete               | 🖾 Capture  🚡 Resize 🗰 | Migrate 🛛 🗐 Attac | h Volume  | Filter      |        |
| Name          | 2     | Host 1                        | IP                    | State             | Health    | Task        |        |
| SLES_11_2     |       | green-8231-E2B-<br>SN06FC44P  | 9.137.62.126 (Static) | Active Active     | ОК        |             |        |
| green2        | (7)   | green-8231-E2B-<br>SN06FC44P  |                       | Active Active     | ОК        |             |        |
| green3        |       | green-8231-E2B-<br>SN06FC44P  |                       | Active Active     | ОК        |             |        |
| green4        |       | green-8231-E2B-<br>SN06FC44P  | 9.137.62.79 (Static)  | Active Active     | ОК        |             |        |
| green5        |       | green-8231-E2B-<br>SN06FC44P  | 9.137.62.125 (Static) | Active            | A Warning |             |        |
| 🔋 wp24        |       | green-8231-E2B-<br>SN06FC44P  | 9.137.62.24 (Static)  | Active Active     | A Warning |             |        |
| purple4-NPIV  |       | purple-9117-MMB-<br>SN100525P |                       | Active            | 🐝 Pending |             |        |

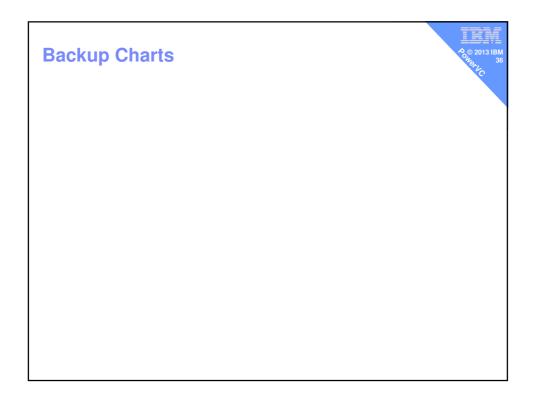

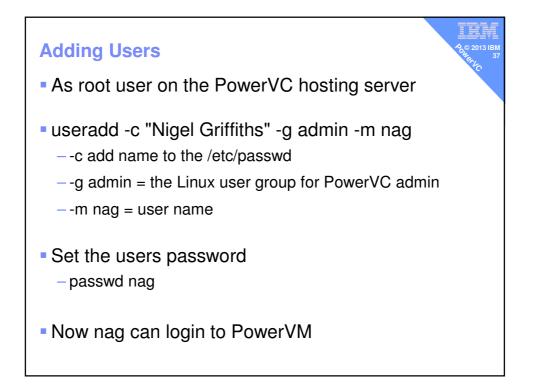

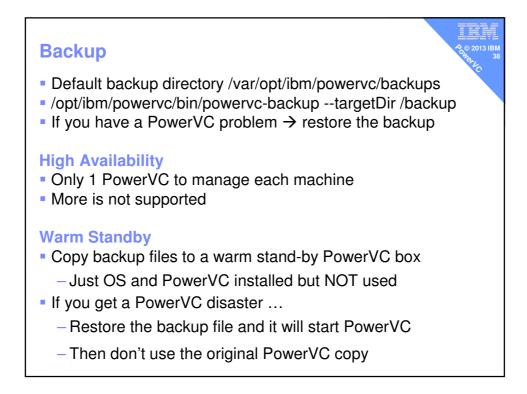

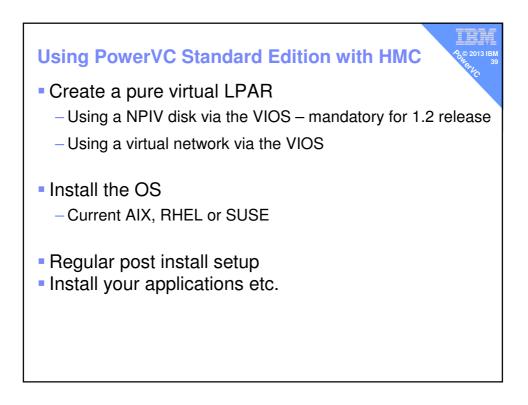

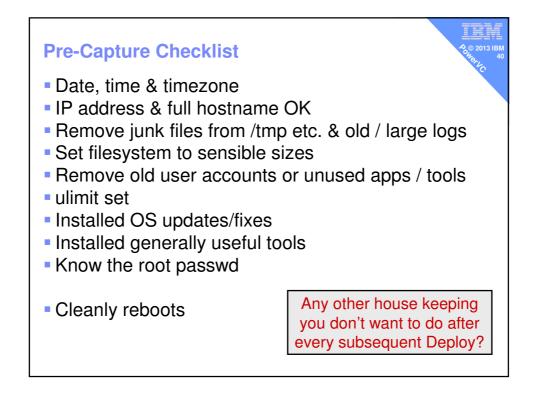

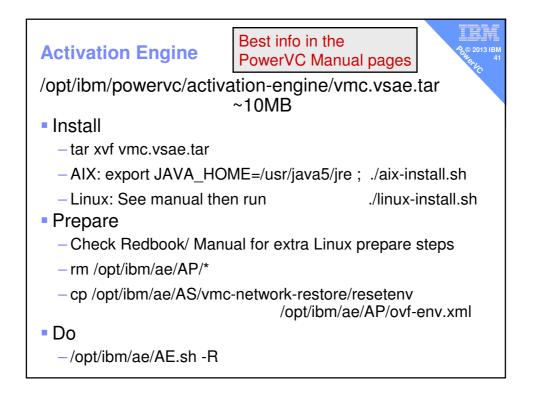

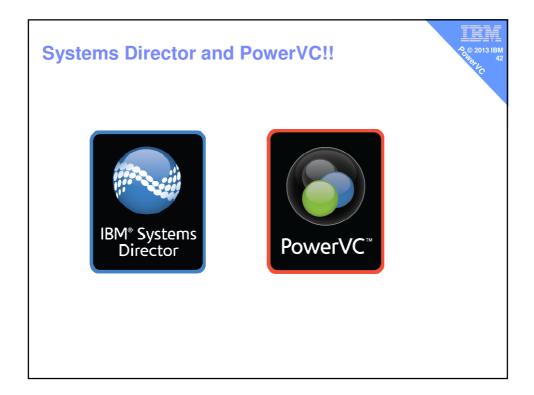

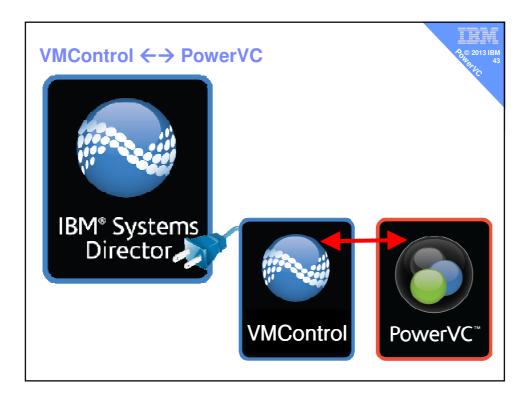

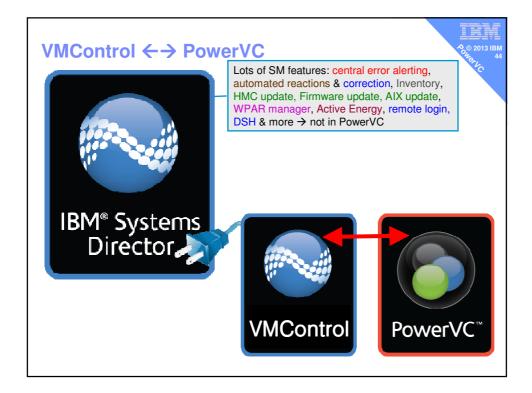

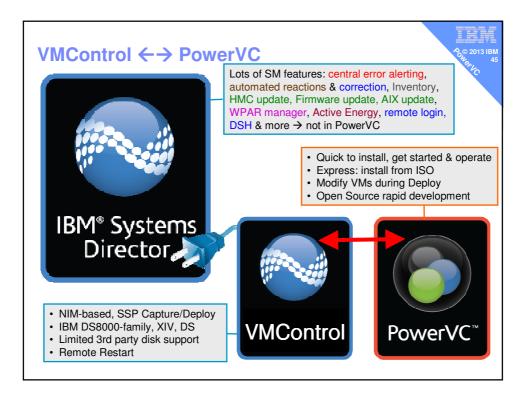

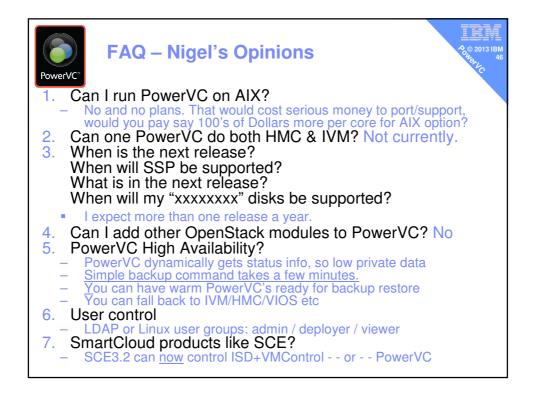